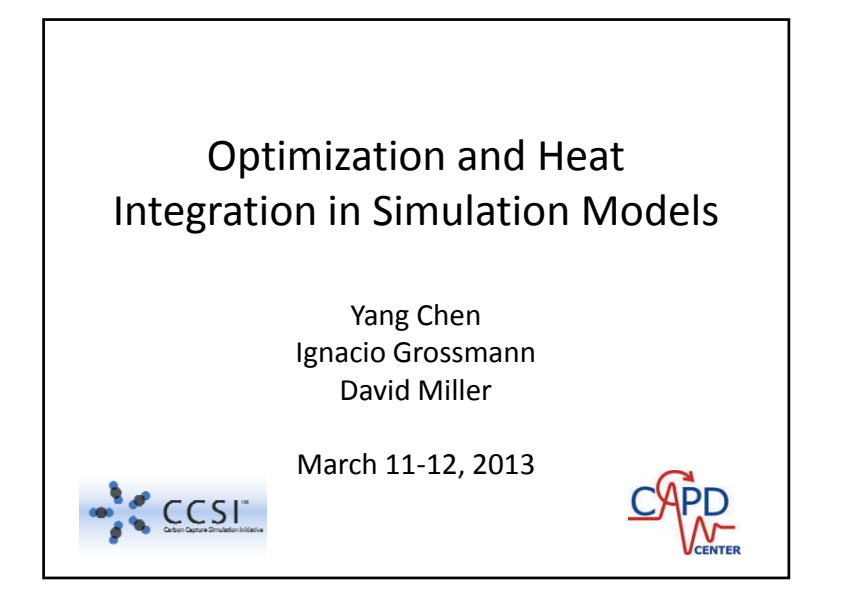

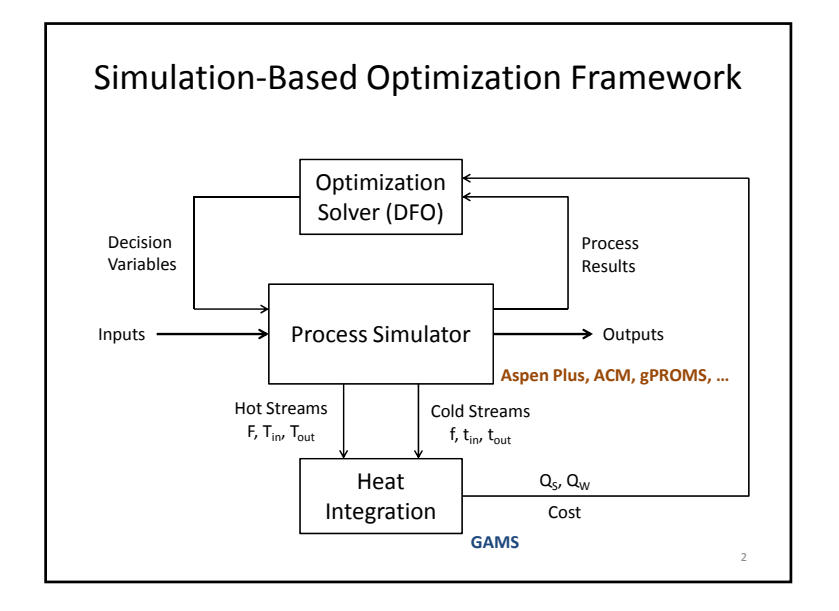

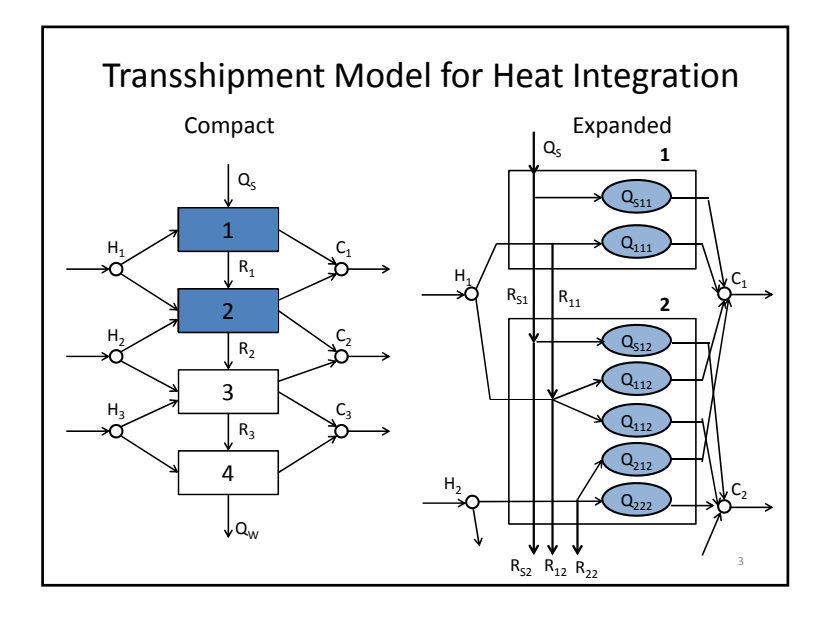

## Transshipment Model for Heat Integration

- For fixed process flow rates and temperatures (e.g., results of process simulators).
- Expanded transshipment model is selected due to its flexibility in modeling matches between individual process streams.

Extend to multiple utilities (HP, MP, LP steams, fuels, cooling water, refrigeration)

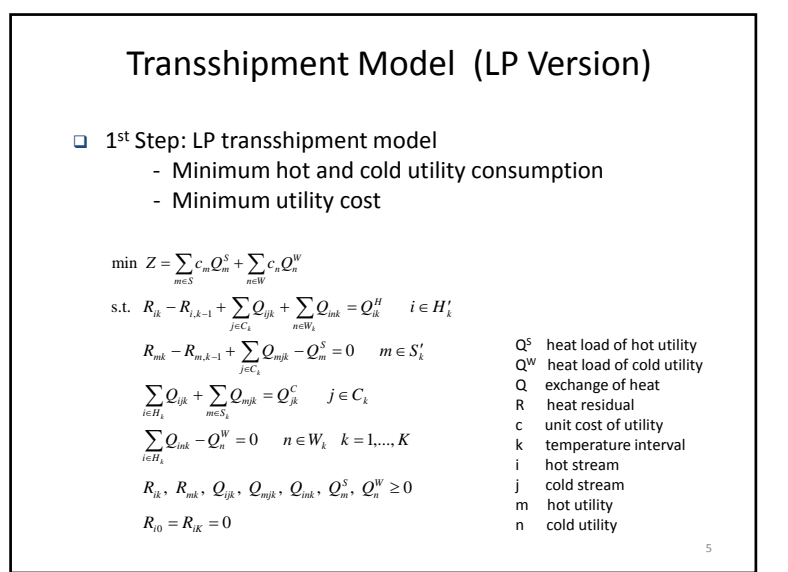

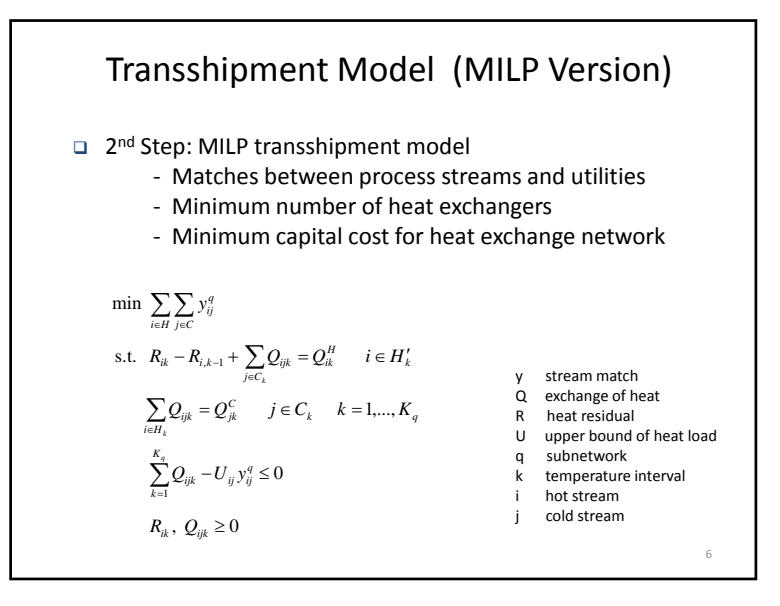

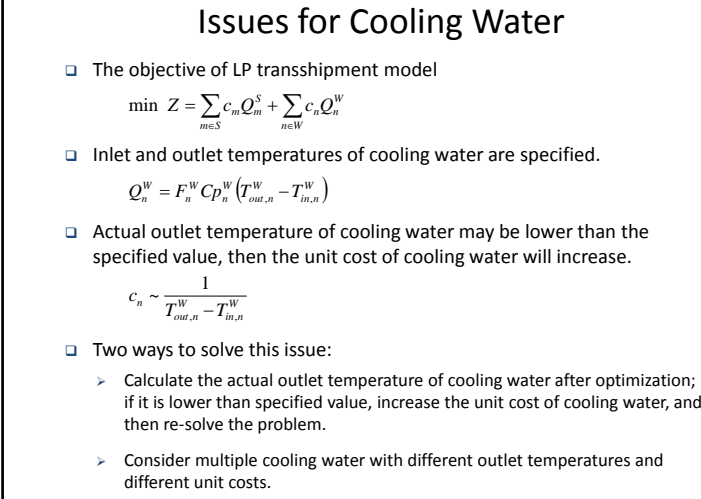

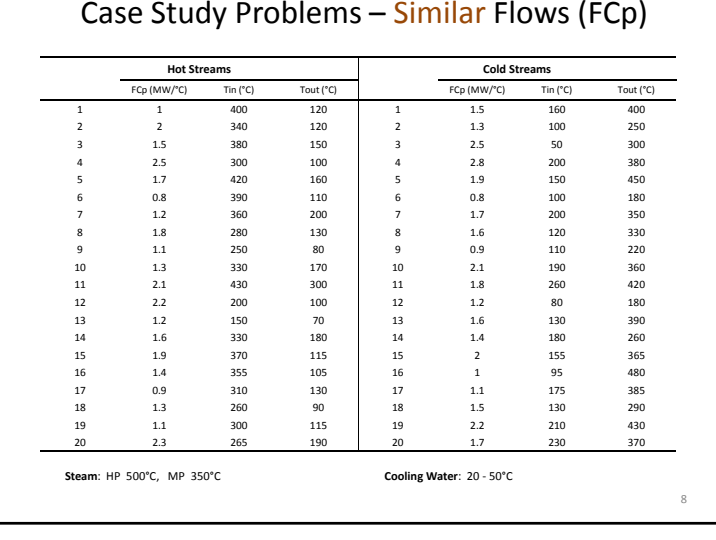

## 2

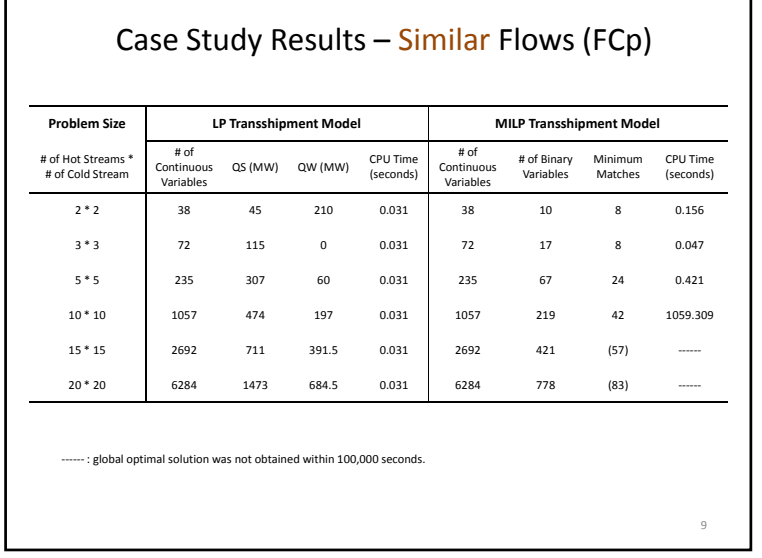

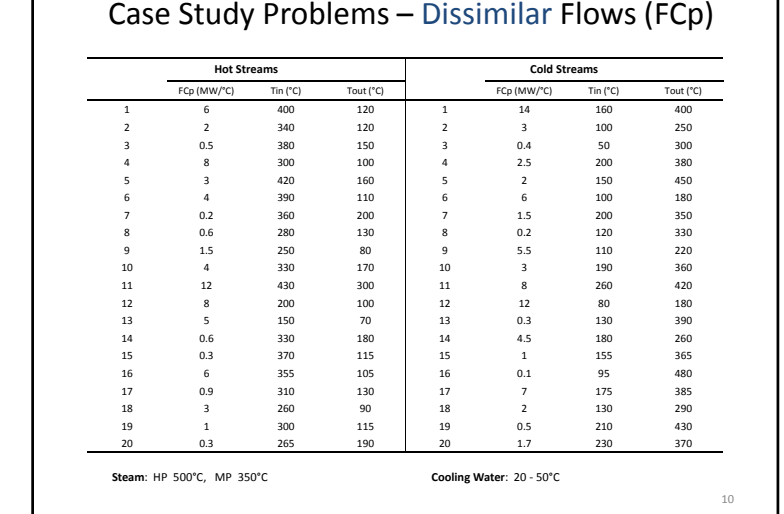

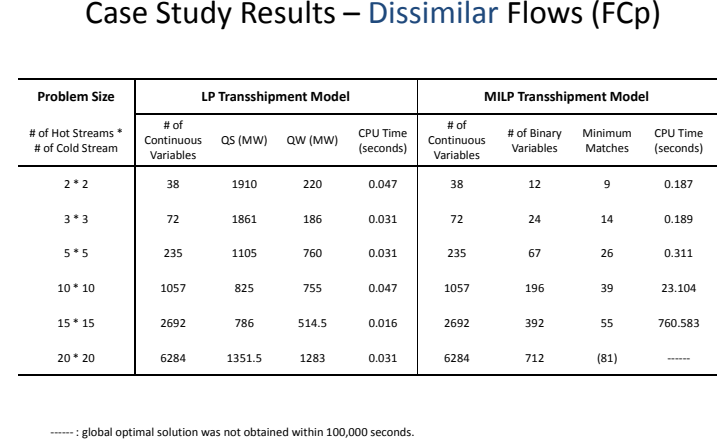

11

## Next Step: Link Heat Integration Tool to Simulators

- Link the heat integration tool (GAMS model) to process simulators (including ACM and Aspen plus) and optimization solver through Python or C‐based programs.
- Test some simple ACM models at first.
- Initial demonstration: solid sorbent absorber/regenerator ACM model for CO $_2$  capture
- Apply LP transshipment model first, then MILP model in the next step if necessary.

12

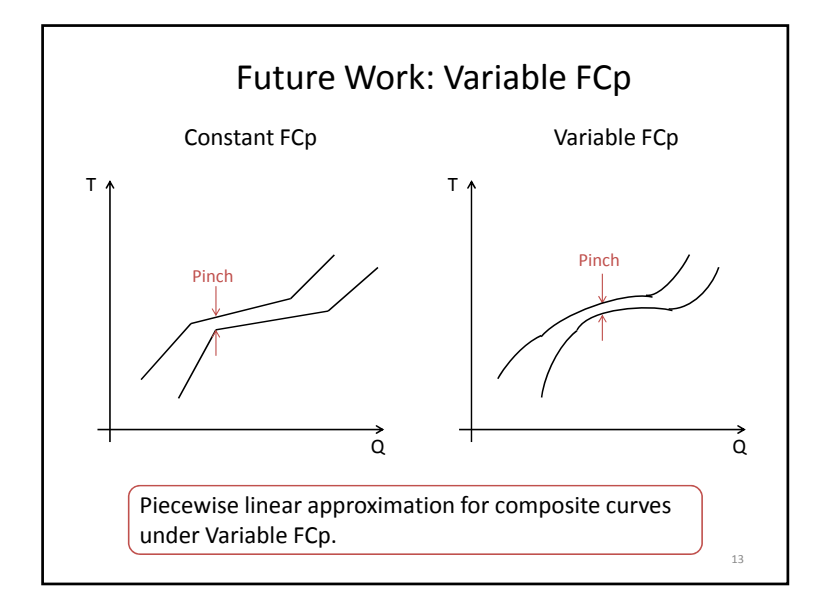

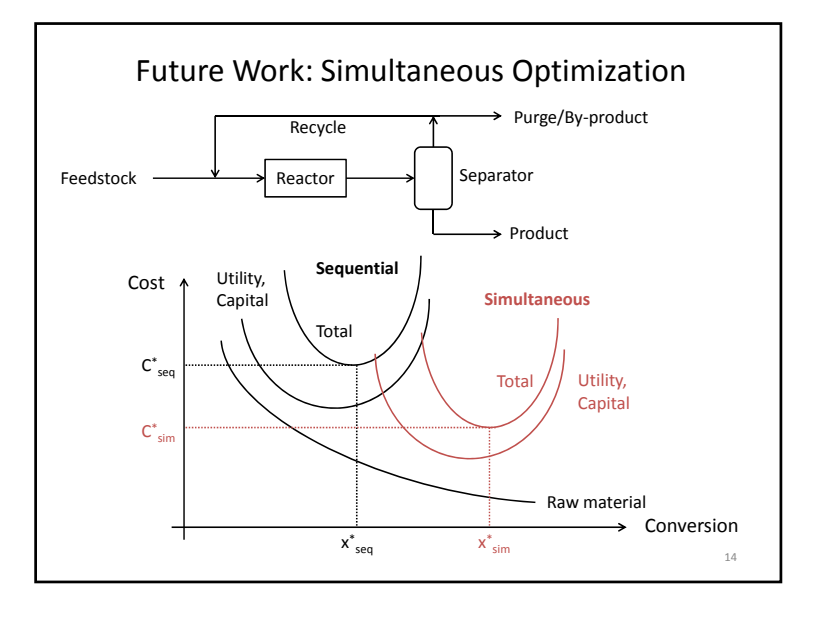

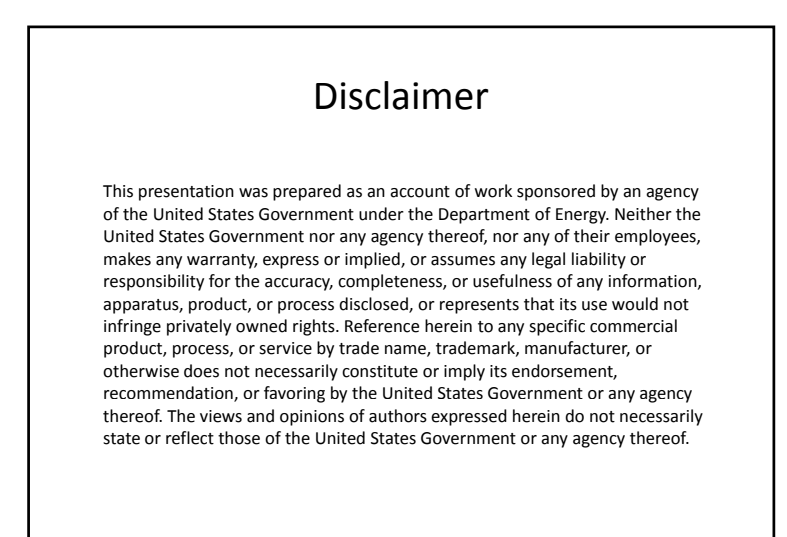

15